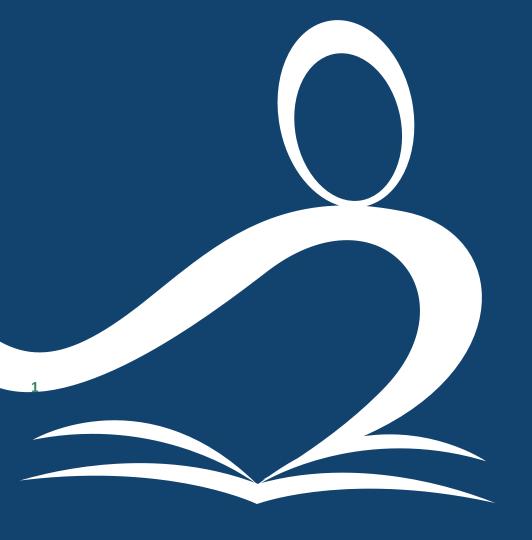

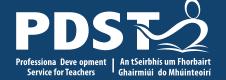

Leaving Certificate **Applied (LCA) ICT Day 5 Session One** 

### Registration Clárú

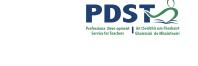

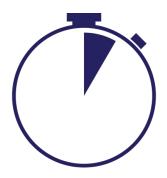

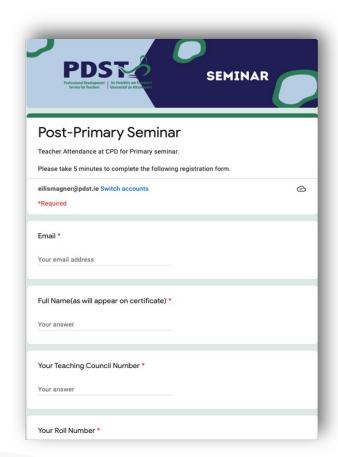

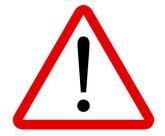

Please take time to complete each question accurately.

Information provided is used to generate a certificate of attendance.

This form will close at 2pm

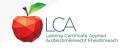

## **Overview of the Seminar**

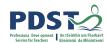

| Session 1        | Review of Leaving Certificate Applied Reintroduction to the descriptors Building upon prior learning and transdisciplinary links                                                                                             |
|------------------|----------------------------------------------------------------------------------------------------|
| Tea/Coffee Break |                                                                                                    |
| Session 2        | Analyse the key skills and learning outcomes from the descriptors Actively explore resources for digital literacy Planning a learning outcomes based on a unit of learning Examine transdisciplinary links with LCA subjects |
| Lunch            |                                                                                                    |
| Session 3        | Utilising online information Email protocols Participant reflection                                                                                                    |

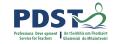

## Key messages

Subjects in LCA are inherently transdisciplinary, authentic and relevant to the current and future needs of all students

LCA courses support the use of a wide range of inclusive, differentiated, experiential teaching and learning approaches

The use of appropriate research to analyse online data supports students in experiencing an authentic cognitive learning process while also enhancing the skills of critical and creative thinking

Digital literacy is fundamental to active participation in modern society.

This skill is underpinned throughout the ICT Introduction (module 1, unit 3) and the ICT Specialism (module 4)

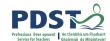

## Supports y devide vide cPlays PDST

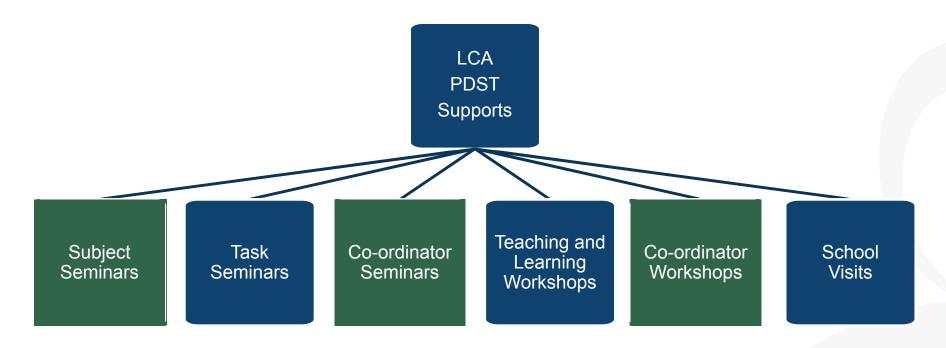

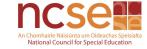

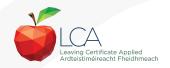

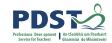

## **CPD** for the revised module descriptors

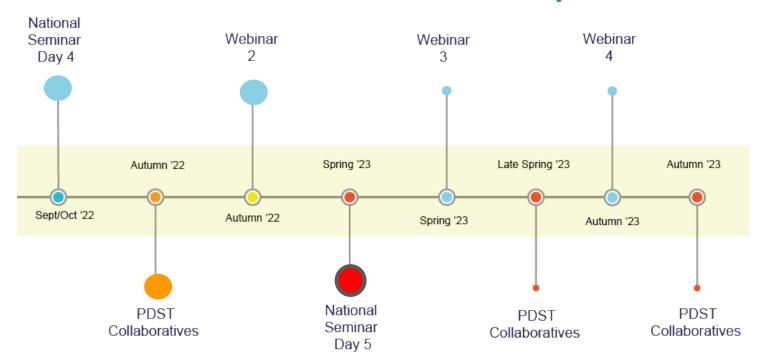

Leaving Certificate Applied Subject Specification CPD

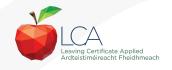

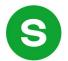

## Slido questions for today

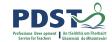

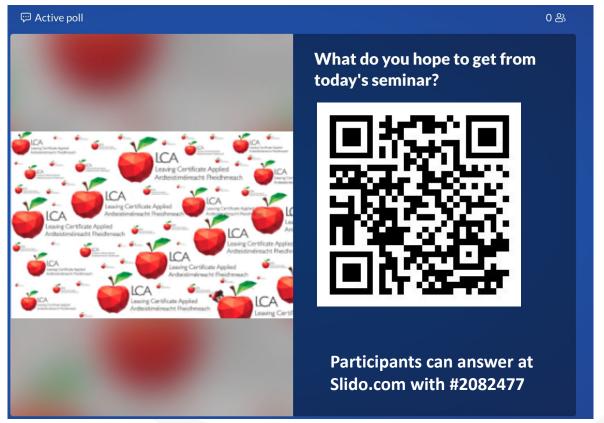

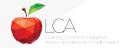

#### Session 1

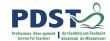

#### By the end of this session participants will have:

reflected on their engagement with the ICT descriptors to date.

been introduced to module one unit three from the Introduction and module four from the Specialism.

examined learning outcomes, key skills and prior knowledge in a transdisciplinary manner.

have considered supporting policy documents that will influence their teaching and planning regarding digital literacy.

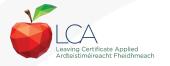

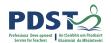

## Reflection on our Learning to date

At this stage of your CPD journey, what are your key takeaways?

What is your key learning so far?

How has your CPD experience impacted upon your teaching and learning approaches?

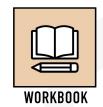

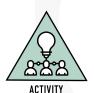

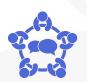

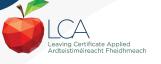

#### **Session 1**

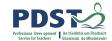

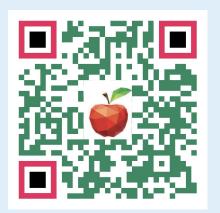

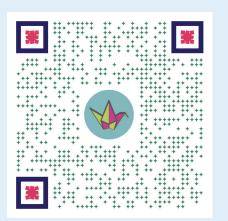

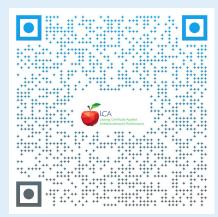

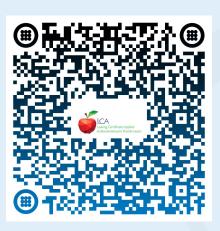

Teacher handbook

**ICT** padlet

Introduction to ICT Module Descriptor

ICT Specialism

Module Descriptor

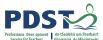

## **Focus for Today - Digital Literacy**

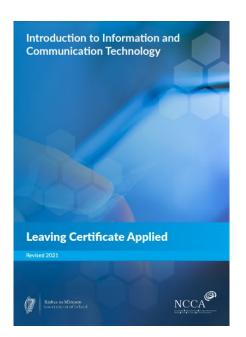

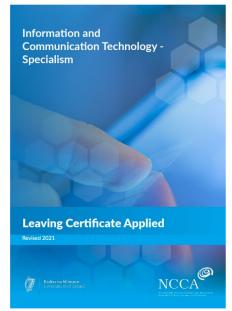

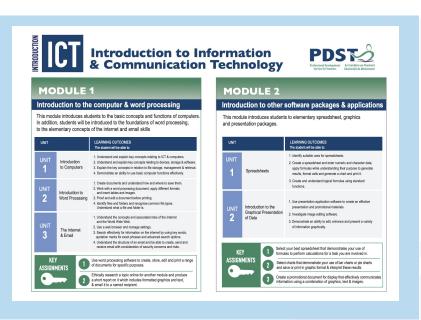

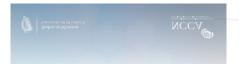

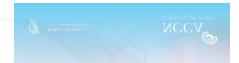

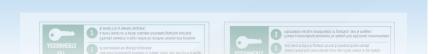

## **Supporting Policy Documentation**

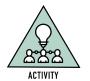

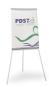

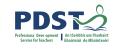

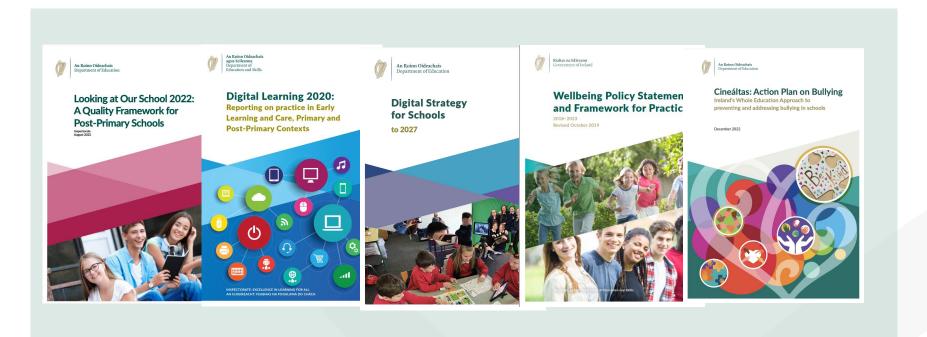

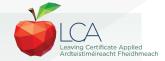

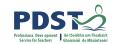

## **OECD Findings Media Literacy 2022**

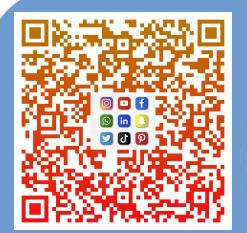

Renee Hobbs,
University of Rhode Island
School of Education and Media
Oct. 2022

Media literacy is literacy for the information age, in today's world, there is that dialectic in this field between power and protection it includes creativity and also critical thinking

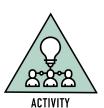

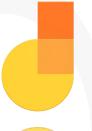

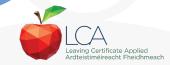

#### **Modules in Introduction to ICT**

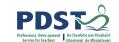

There are **two** modules to be completed sequentially for the Introduction to ICT in the Leaving Certificate Applied Programme

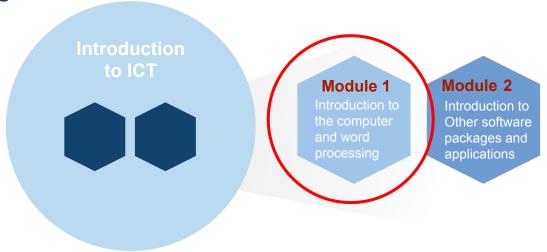

Introduction to Information and Communication Technology Pg 12

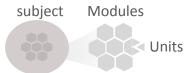

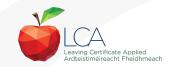

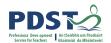

## **Modules in ICT Specialism**

There are **four** modules to be completed sequentially in the ICT Specialism in the Leaving Certificate Applied Programme

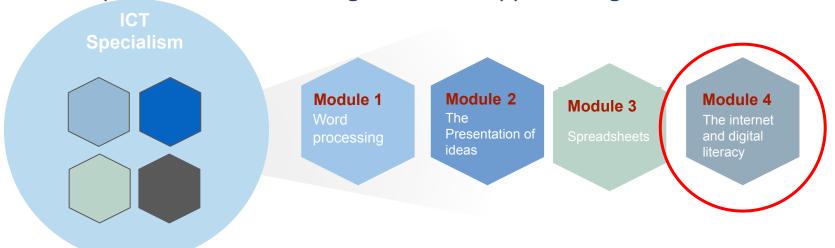

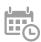

A module is usually completed within a session.

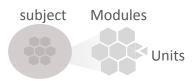

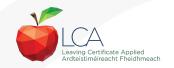

# Planning for Student learning from Introduction to Specialism

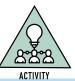

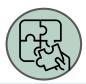

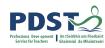

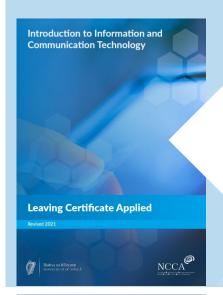

The internet & email essentials

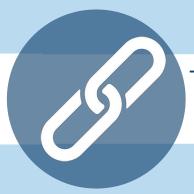

The internet & digital literacy

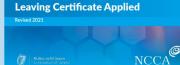

Information and

Specialism

Communication Technology -

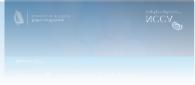

'Learning outcomes provide the building blocks for teachers to plan their teaching, learning and assessment.'

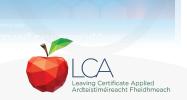

## **Key Skills are Embedded in the Learning Outcomes**

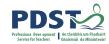

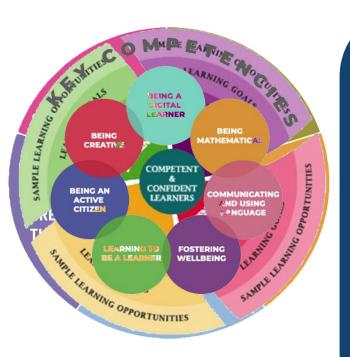

Understand the concepts and associated risks of the internet and the World Wide Web.

Use a web browser and manage settings.

Search effectively for information on the internet by using keywords, quotation marks for exact phrases and advanced search options.

Understand the structure of an email and be able to create, send and receive email with consideration of security concerns and risks.

*Introduction to ICT Module Descriptor p.22* 

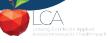

**Transdisciplinary - English & Communications & ICT** 

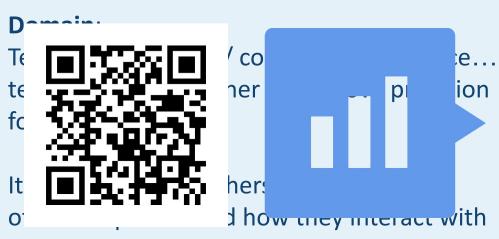

each other to reflect on their own practice.

It also refers to the systems that are in place that the systems that are in place that the systems that the systems that

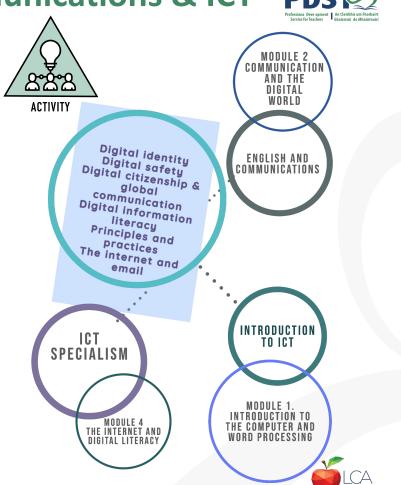

#### Session 1

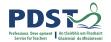

#### By the end of this session participants have:

reflected on their engagement with the ICT descriptors to date.

been introduced to module one unit three from the Introduction and module four from the Specialism.

examined learning outcomes, key skills and prior knowledge in a transdisciplinary manner.

have considered supporting policy documents that will influence their teaching and planning regarding digital literacy.

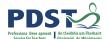

#### **Coffee Time**

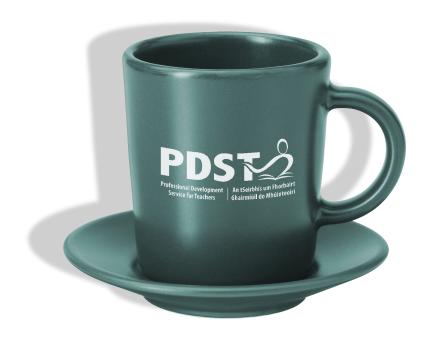

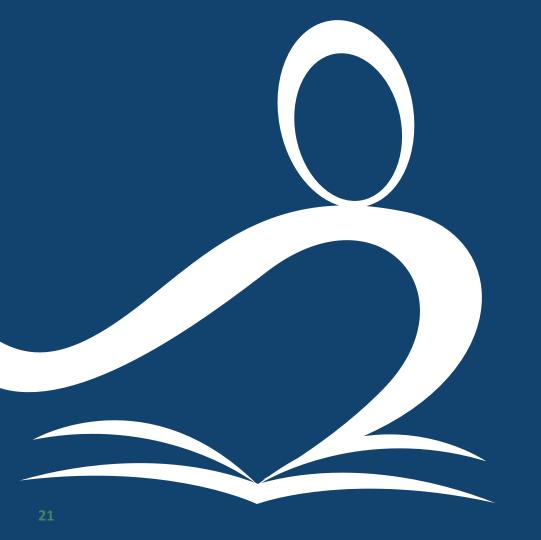

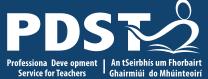

ICT
Day 5

Session 2

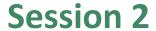

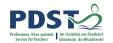

#### By the end of this session participants will have:

had an opportunity to engage with a range of resources to support their learning.

participated in an activity which can be adapted for use in the LCA ICT classroom.

considered the key components of a unit of learning.

collaboratively planned a unit of learning.

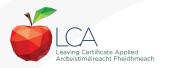

#### **Webwise Resources**

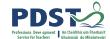

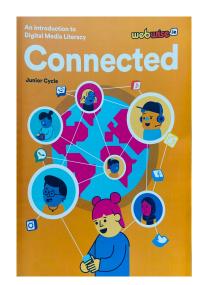

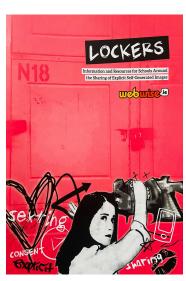

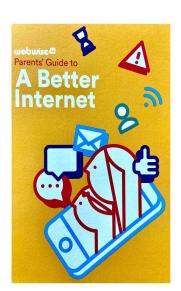

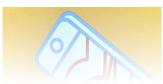

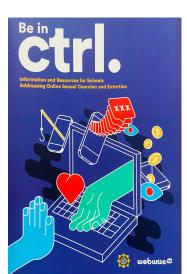

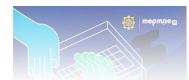

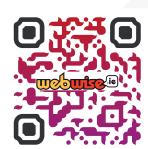

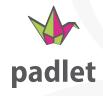

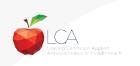

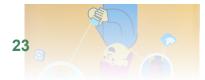

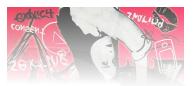

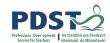

#### **Areas of Further Support**

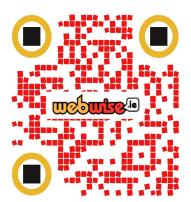

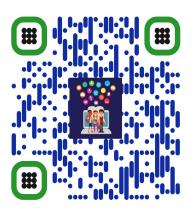

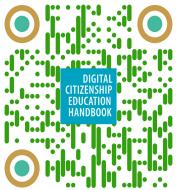

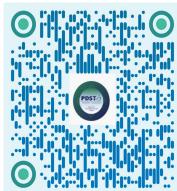

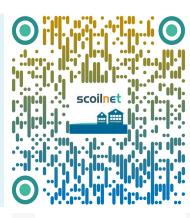

<u>webwise</u>

PDST Digital Learning <u>Digital Citizen</u> <u>Handbook</u> PDST Digital
Technologies
Youtube

**Scoilnet** 

## **Literacy and the Digital World**

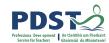

..to develop competent, critically engaged, active learners while supporting them to reach their potential and participate fully as global citizens in a digital world.

Digital Strategy for schools to 2027, (2022,Pg 11)

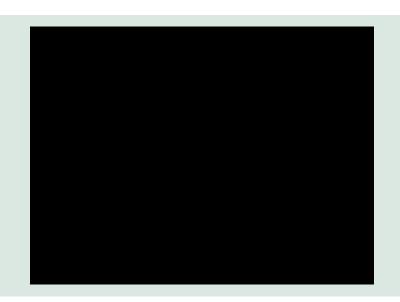

https://socialmediatestdrive.org/modules.html

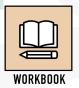

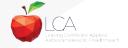

### **Graffiti Wall**

What learning outcomes would this activity support?

What constitutes an effective unit of learning?

What would need to be considered or adapted to support your LCA students?

What prior learning would be progressed by this activity?

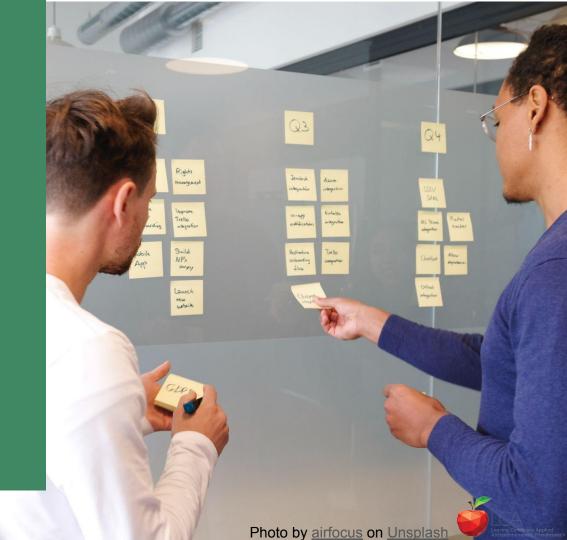

## Choose your table group according based on which subject you are teaching (Introduction or specialism )

Choose your learning outcome(s)

Consider your three LCA Students and the prior knowledge of your students.

Design learning experiences and associated success criteria to achieve chosen learning outcome(s) and activate key skills.

Identify links to other LCA subjects

Identify opportunities for effective use of questioning

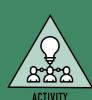

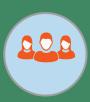

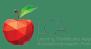

# Planning a learning outcomes based unit of learning

PDS Professiona Deve opment Ant Seirbhis um Fhorbairt Service for Teachers

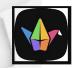

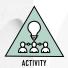

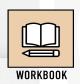

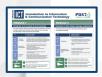

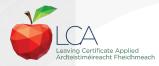

Using the prompt questions in your participant booklet:

Collaborate and plan your chosen unit of learning

Keep in mind your three student profiles

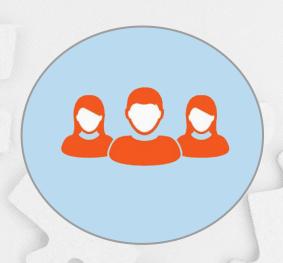

Your design so far...

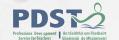

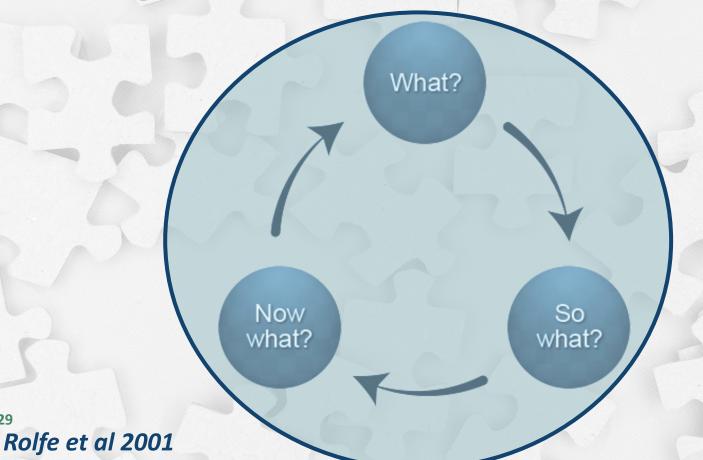

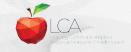

## Reflection and next steps for your school context

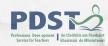

What did you find most interesting?

What surprised you?

What would you like to know more about?

What will need to be considered in more detail for your LCA students?

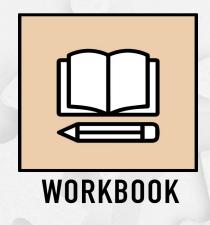

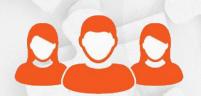

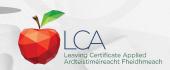

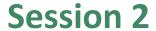

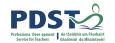

#### By the end of this session participants will have:

had an opportunity to engage with a range of resources to support their learning.

participated in an activity which can be adapted for use in the LCA ICT classroom.

considered the key components of a unit of learning.

collaboratively planned a unit of learning.

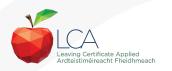

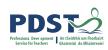

## Lunch

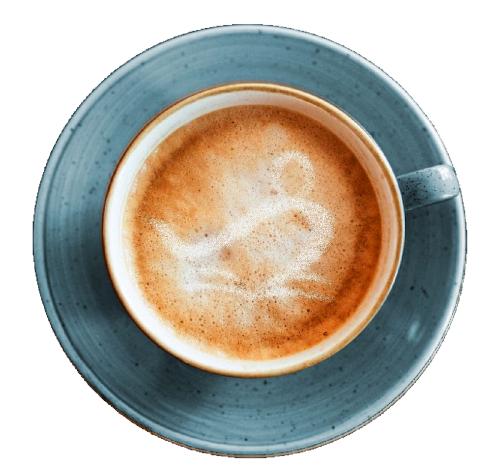

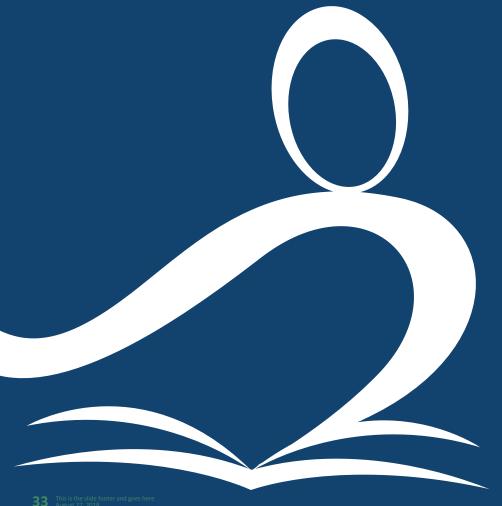

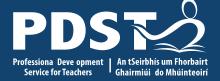

ICT Day 5

Session 3

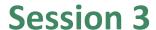

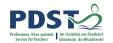

#### By the end of this session participants will have:

considered how to effectively search and use information gathered online.

explored emails in relation to the module descriptors.

reflected on the key messages from today's seminar and what it means for your practice.

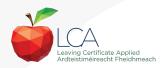

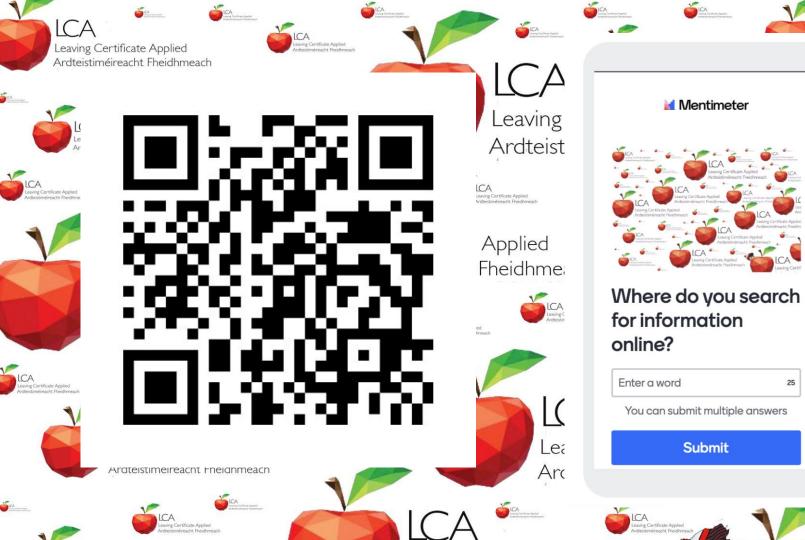

g Certificate Applied stiméireacht Fheidhmeach

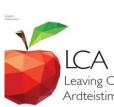

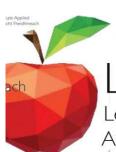

tificate Applie reacht Fheidh

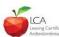

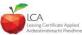

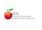

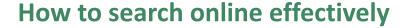

PDS Professiona Deve opment Ant Seithbis um Fhorbairt Service for Teachers | Ant Seithbis um Fhorbairt Service for Teachers | Chalimbid do Mhilinteolei

'Online research requires and builds analysis and interpretation skills. Students need to read a wide range of information sources. Students are required to express and share their opinions and to hypothesise the reason clearly.'

Introduction to ICT and ICT Specialism Pg.14

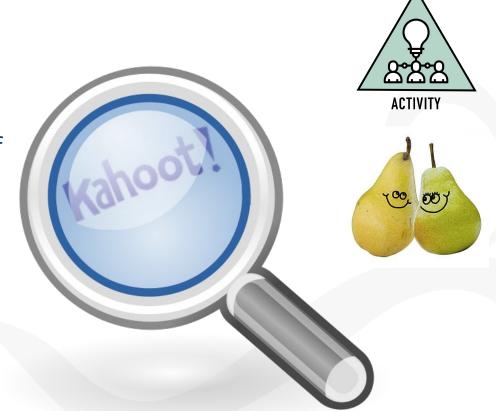

# **Reading Online**

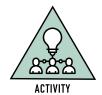

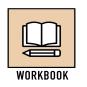

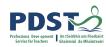

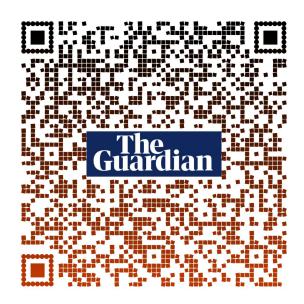

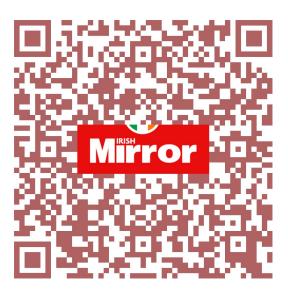

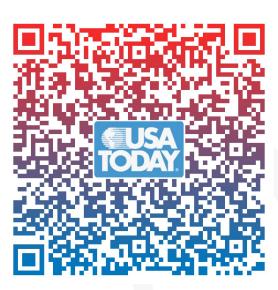

Let's make research great again!

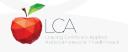

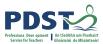

#### **Search Versus Research**

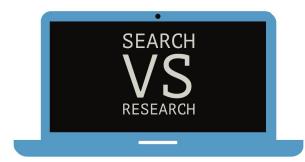

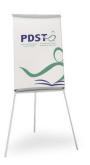

'...engagement with authentic relevant contexts promotes independent research activities in which students are required to access a wide variety of external materials communicated in a variety of ways.'

Pg 14, Intro To ICT

Online research requires and builds analysis and interpretation skills. Students need to read a wide range of information sources. Students are required to express and share their opinions and to hypothesise.

Pg 14, ICT Specialism'

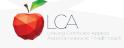

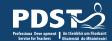

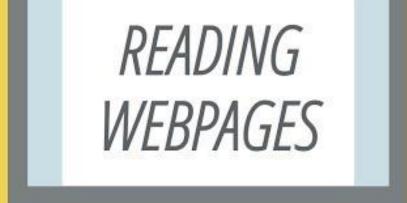

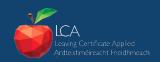

Your design process

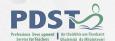

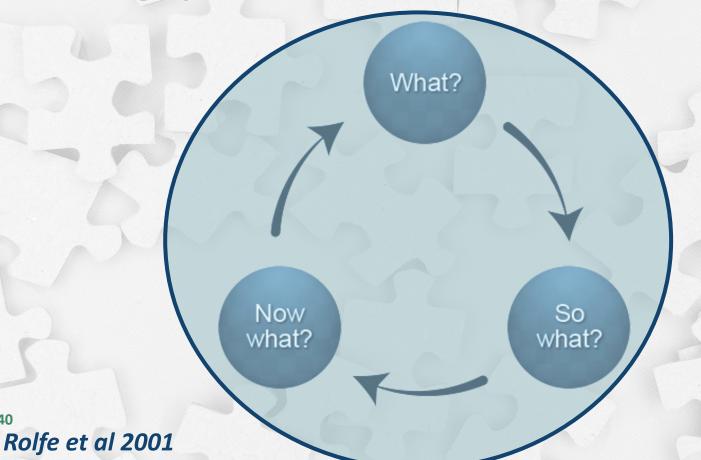

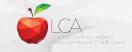

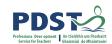

## Students prior knowledge of email

Applied Introduction to ICT module builds on the knowledge, attitudes and broad range of transferable skills that stem from the student's educational experience

P.8 Introduction to ICT module descriptor

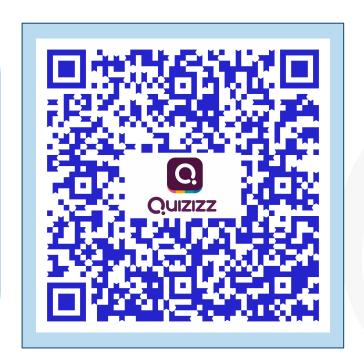

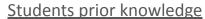

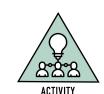

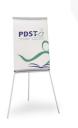

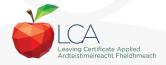

### **Investigating email**

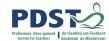

Introduction to ICT

Module 1 Unit 3
Learning outcome 4
"Understand the structure of an email and be able to create, send and receive email with consideration of security concerns and

Module 4 Unit 1
Learning outcome 3
"Demonstrate an ability to use the many functions of email

effectively such as sending

attachments, searching,

sorting and filing emails."

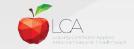

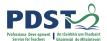

#### **Correct email conventions**

You each are being given a printout of an email.

There are 10 errors in this email You will be given 1 minute to find and circle 10 errors.

When the time is up we will check the results.

You can start with the timer sound

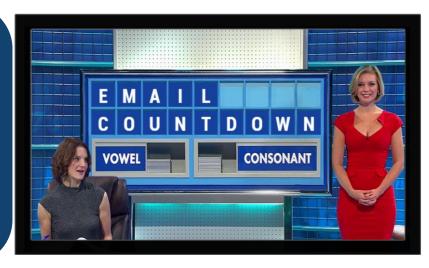

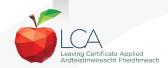

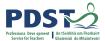

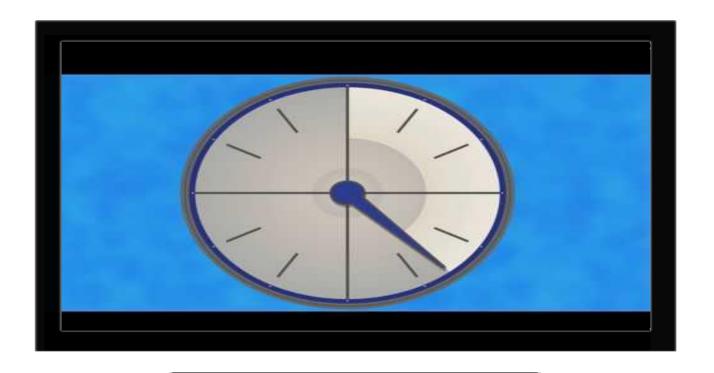

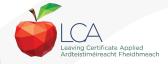

I have attached it to this email

Please let me know what time you will be available to discuss my work.

I look forward to finishing this module. You have been a great teacher,, truy.

Peace out,

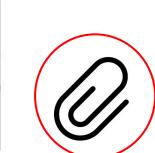

#### **Email essentials**

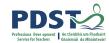

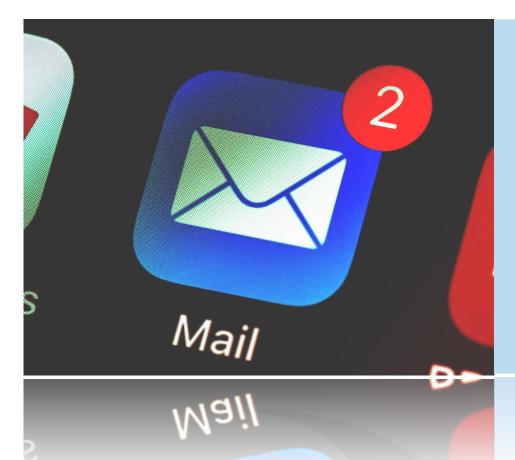

Use of a direct subject line
Professional email address
Use "reply-all" sparingly
Use professional greetings
Ensure attachments are in order
Careful use of humour
Check receiver's address correct
Use a professional signature

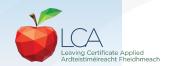

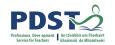

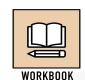

Key Message 1,
Subjects in LCA are inherently transdisciplinary, authentic and relevant to the current and future needs of all students.

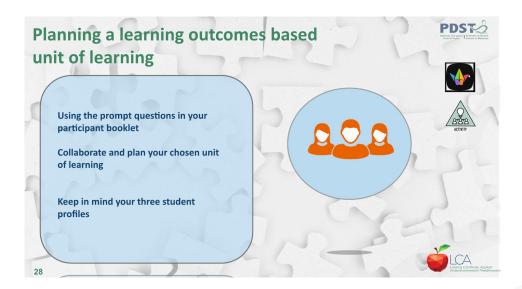

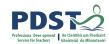

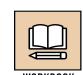

#### Key message 2

LCA courses support the use of a wide range of inclusive, differentiated, experiential teaching and learning approaches.

What learning outcomes would this activity support?

What would need to be considered or adapted to support your LCA students?

What prior learning would be enhanced by this activity?

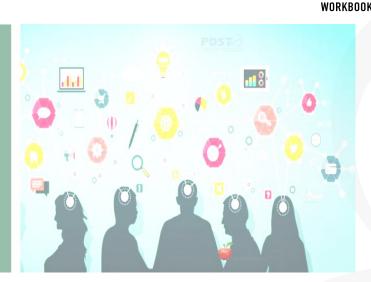

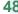

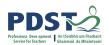

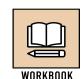

#### Key message 3

LCA ICT, Mathematical
Applications, and English and
Communications modules are
strategically designed to
support one another providing
opportunities for rich and
integrated learning
experiences.

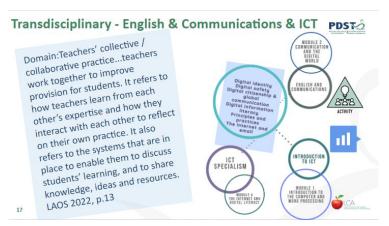

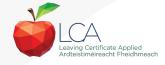

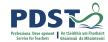

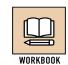

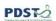

#### Key message 4

Students centred activities should be used to highlight and develop the interdisciplinary nature and functionality of spreadsheets created in ICT with relevance to daily life and throughout other subjects in the the LCA programme.

#### Search versus Research

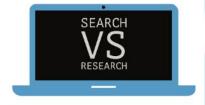

"...engagement with authentic relevant contexts promotes independent research activities in which students are required to access a wide variety of external materials communicated in a variety of ways."

Pg 14, Intro To ICT

Online research requires and builds analysis and interpretation skills. Students need to read a wide range of information sources. Students are required to express and share their opinions and to hypothesise.'

Pg 14, ICT Specialism'

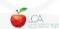

35

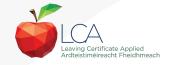

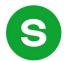

# Slido questions for today

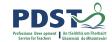

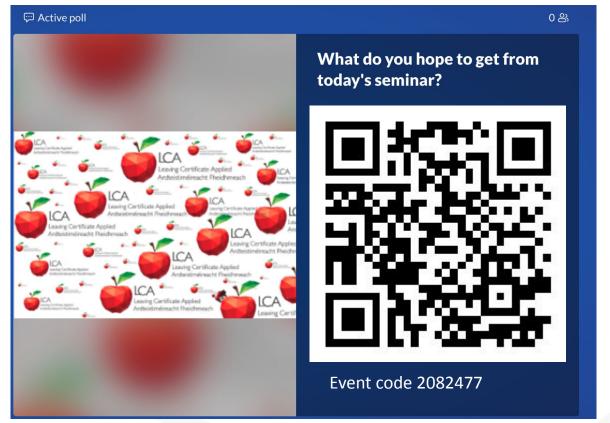

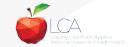

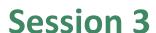

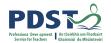

#### By the end of this session participants have:

considered how to effectively search and use information gathered online.

explored emails in relation to the module descriptors.

reflected on the key messages from today's seminar and what it means for your practice.

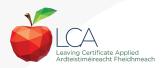

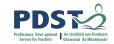

## **CPD** for the revised module descriptors

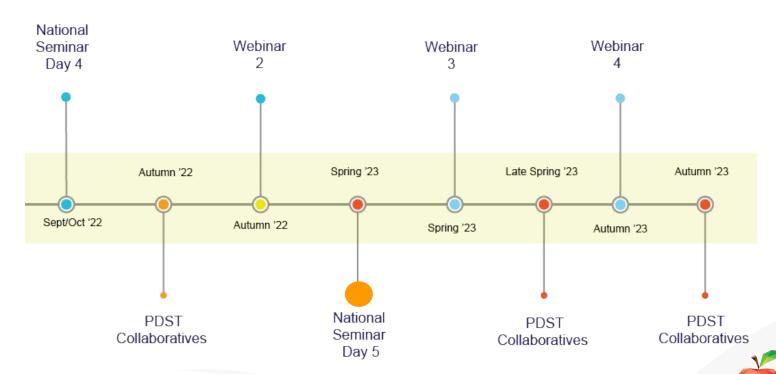

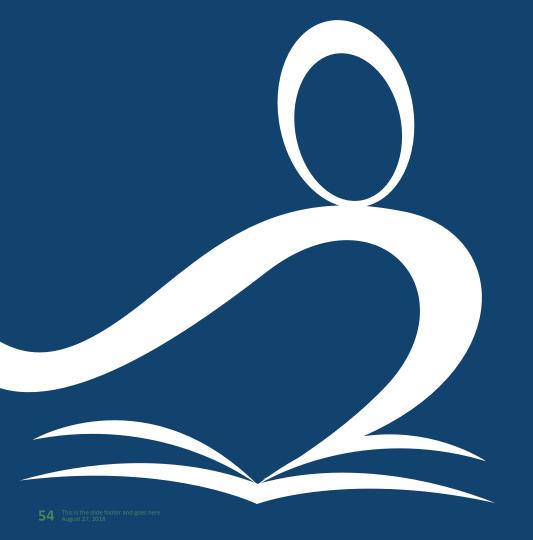

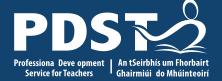

ICT
Day 5

End of session 3